# read this first

**Prioris<sup>™</sup> Servers** Documentation Overview

 $|d|i|g|i|t|a|l|$ 

**Four Prioris server comes with all the software, utilities,** and documentation you need to install, configure, and manage your server.

The *Prioris Server* documentation box contains printed manuals that provide information on server installation, configuration and expansion, and warranty.

The *ServerWORKS*™ box contains the Quick Launch software kit and the ServerWORKS Manager software kit and related documentation. ServerWORKS Quick Launch facilitates the installation process so that new server hardware and software can be installed with greater accuracy. Server-WORKS Manager enables network administrators to manage PC servers, print and file servers, and user accounts; and configure LAN manager domains and directories.

Read the Server Installation guide first and then locate the Quick Launch CD-ROM disk to begin your server installation process. You will also need your network operating system software to complete the installation.

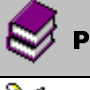

#### Prioris Server documentation kit

## Installation Guide

Connecting your hardware cables and booting your server. Using ServerWORKS Quick Launch to install your operating system, create driver diskettes, or view on-line help and support documentation.

## **Prioris Server User's Guide**

Using the server's SCU and utilities, installation of additional peripherals and options, security information and troubleshooting. The User's Guide is available on CD-ROM in English, French, German,

Italian and Spanish. Refer to the Quick Launch Reference Guide for more information.

## **Adaptec SCSI User's Guides**

Backup information for installing, using, and troubleshooting Digital supplied Adaptec options.

## Warranty and Service Information

Contains information on Digital's warranty and service terms and conditions.

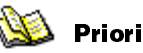

#### Prioris Server Registration Card

Fill out this card to register your server with Digital to receive product updates.

## $d$  i  $g$  i  $t$  all

# ServerWORKS software kit

### ServerWORKS Quick Launch

Includes Quick Launch CD-ROM disk and Reference Guide. The Quick Launch program provides: an ease-ofuse interface to install one or more operating systems, online documentation, a disk creation utility, and technical support information.

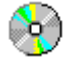

#### README files

Check the User Documentation section in Quick Launch for README information as well as all the system disks you create from the Quick Launch program.

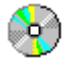

#### ServerWORKS Manager

Includes the ServerWORKS Manager diskettes and CD-ROM disk as well as the ServerWORKS Manager User's Guide, ManageWORKS Getting Started Guide, and Registration Card.

> **NOTE:** If you ordered additional options such as hard drives, tape drives, controller cards, or modems that have been factory installed in your server, the documentation and any related diskettes for these options have also been provided in your server's shipping container.